## **Мастер-класс по созданию мобильного приложения под Android**

Вы всегда хотели делать мобильные приложения, но не знаете, с чего начать? На предстоящем мастер-классе любой желающий сможет создать свое первое мобильное приложение и запустить его на своем смартфоне! Для этого нужно совсем немного ноутбук с установленным Andoid Studio, смартфон на Android и провод, с помощью которого можно подключить телефон к ноутбуку. Никаких специальных знаний и умений не требуется.

Инструкция для облегчения подготовки к мастер-классу: 1. Скачать архив Jetbrains Toolbox<https://www.jetbrains.com/toolbox-app/>

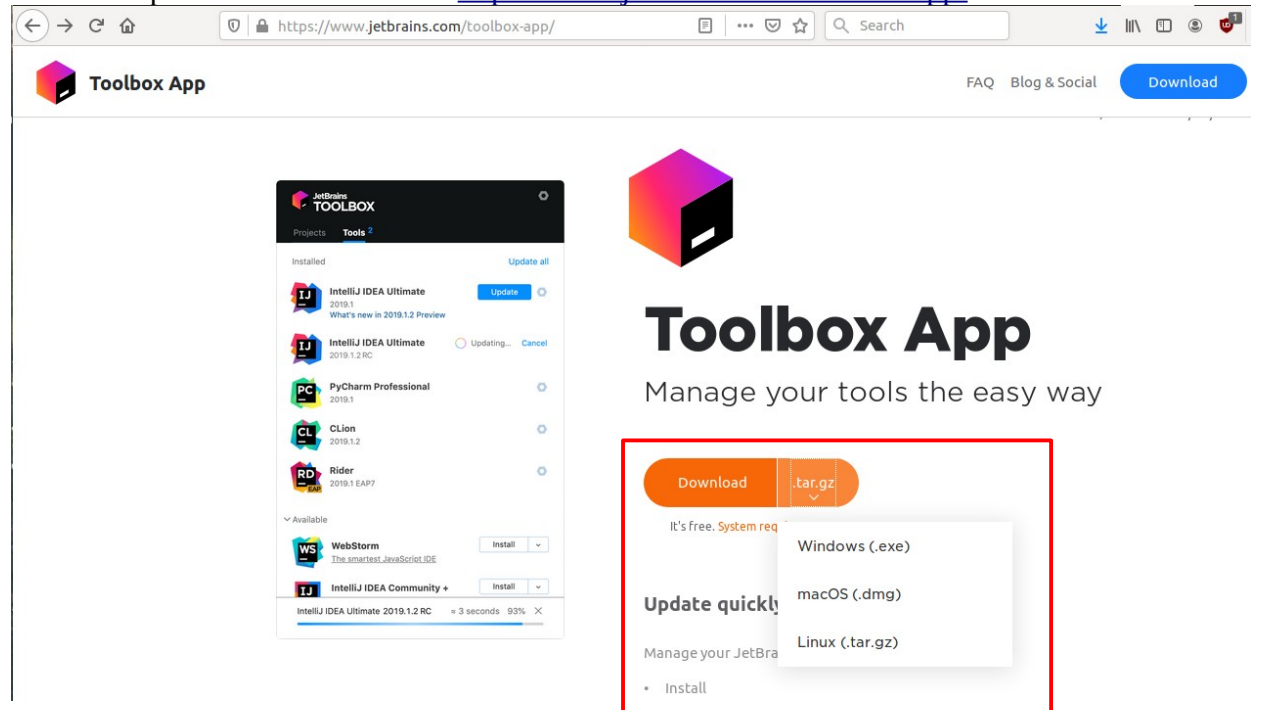

- 2. Распаковать архив, зайти в папку, запустить jetbrains-toolbox
- 3. Скачать Android Studio: Toolbox → Tools → Android Studio → install

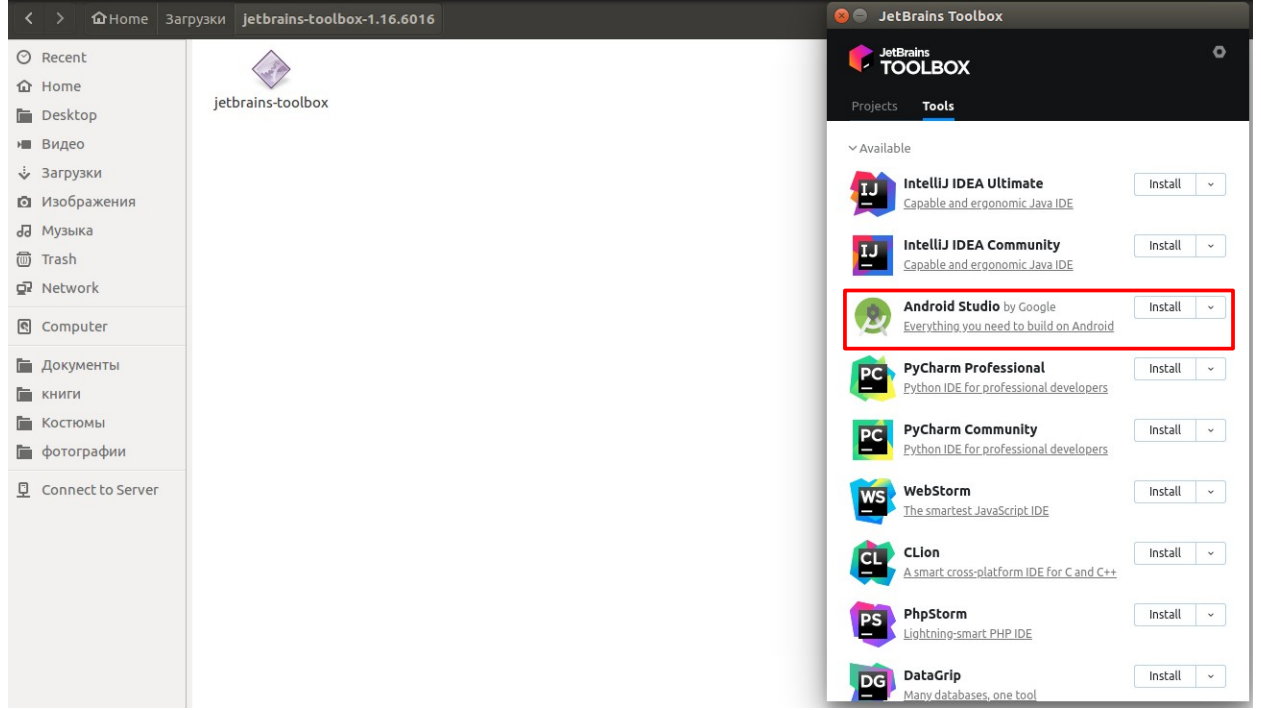